## **Parsing GPS NMEA strings**

This module is part of the original MMBasic library. It is reproduced here with kind permission of Hugh Buckle and Geoff Graham. Be aware it may reference functionality which has changed or is deprecated in the latest versions of MMBasic.

## **GPS.BAS**

```
'''''''''''''''''''''''''''''''''''''''''''''''''''''''''''''''''''''''''''Demonstration of parsing the NMEA string produced by a GPS module
' Geoff Graham - July 2013
' All GPS modules are guaranteed to produce the GPRMC string
' See http://home.mira.net/~gnb/gps/nmea.html for details of the string
'''''''''''''''''''''''''''''''''''''''''''''''''''''''''''''''''''''''''''max = 20 ' maximum nbr of params
DIM arg$(max) arg$(max) and the data fields in the data fields of the data fields
OPEN "COM1:4800" AS #1
DO ' loop forever
 GetGPSData ' GetGPSData ' get the next line
  IF arg$(0) = "GPRMC" THEN ' GPRMC contains lat/long
    IF arg$(2) = "A" THEN ' "A" means locked on to
satellites
      PRINT "Latitude = "; LEFT$(arg$(3), 2); " "; MID$(arg$(3), 3);
      PRINT " "; arg$(4);
     PRINT " Longitude = "; LEFT$(arg(5), 3); " "; MID$(arg(5), 4);
      PRINT " "; arg$(6)
    ELSE
      PRINT "GPS searching..."
    ENDIF
  ENDIF
LOOP
''''''''''''''''''''''''''''''''''''''''''''''''''''''''''''''''''''''''''' subroutine to load the GPS data fields into the array arg$()
' returns with the array populated
SUB GetGPSData
  DO
   DO WHILE INPUT$(1, #1) \leq "1": LOOP ' wait for the start
   FOR i = 0 TO max
     arg(1) = "" \qquad \qquad ' clear ready for data
      DO ' loops until a specific exit
       x$ = INPUT$(1, #1) \qquad ' get the character
       IF x$ = "," THEN EXIT \qquad ' new data item, increment i
        IF x$ = "*" THEN EXIT SUB ' we have all the data so exit
```
Last update: 2024/01/19 mmbasic\_original:parsing\_gps\_nmea\_strings https://fruitoftheshed.com/wiki/doku.php?id=mmbasic\_original:parsing\_gps\_nmea\_strings 09:39

- $arg(1) = arg(1) + x$ \$ ' add to the data LOOP ' keep going NEXT i ' increment i LOOP END SUB
	-

From: <https://fruitoftheshed.com/wiki/> - **FotS**

Permanent link: **[https://fruitoftheshed.com/wiki/doku.php?id=mmbasic\\_original:parsing\\_gps\\_nmea\\_strings](https://fruitoftheshed.com/wiki/doku.php?id=mmbasic_original:parsing_gps_nmea_strings)**

Last update: **2024/01/19 09:39**

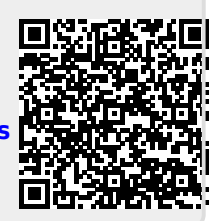